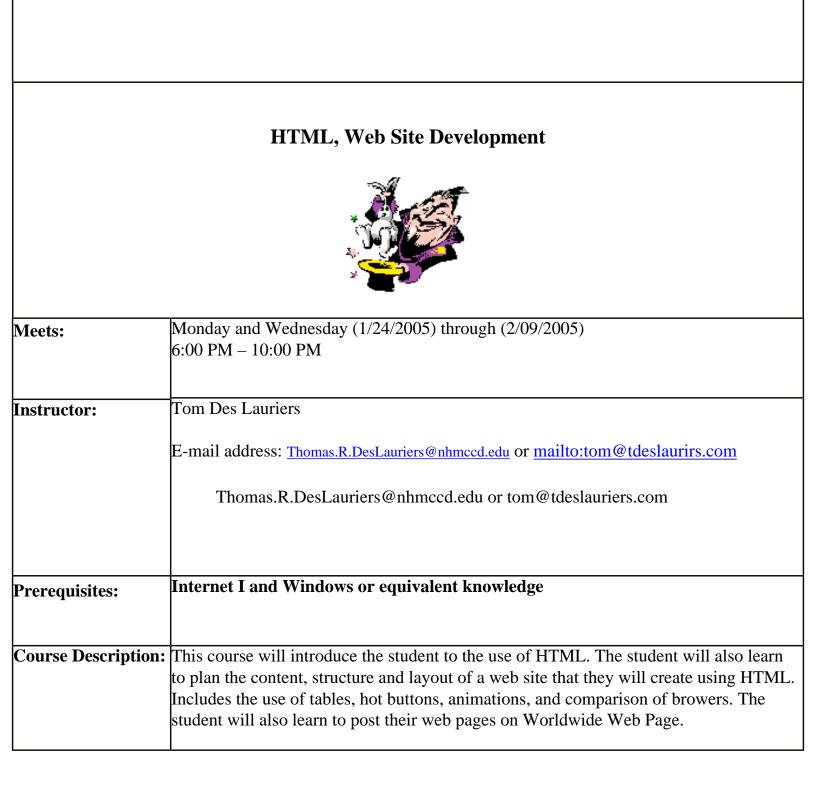

| Student<br>Expectations: | Upon completion of this course, the student will be able to:                                                           |
|--------------------------|----------------------------------------------------------------------------------------------------|
| -                        | Ø Use HTML to create Worldwide Web Pages                                                                               |
|                          | Ø Add Backgrounds, rules, icons, etc.                                                                                  |
|                          | <ul><li>Add Graphics, and pictures to web pages</li></ul>                                                              |
|                          | Ø Create list, and tables                                                                                              |
|                          | Ø Understand Cross-Platform Issues                                                                                     |
|                          | Ø Create and use tables and or, frames in the design of web pages                                                      |
|                          | <ul><li>Create and use forms on their web page</li></ul>                                                               |
|                          | <ul><li>Create and use META tags on their web pages</li></ul>                                                          |
|                          | <ul><li>Create links for navigation of a web pages</li></ul>                                                           |
|                          | <ul><li>Create links for navigation of the Worldwide Web</li></ul>                                                     |
|                          | Ø Create links to send email                                                                                           |
|                          | Ø Post web pages using FTP tools                                                                                       |
| Text and Supplies:       | No Book is required but serveral books will be recommeded 3.5" HD floppy diskette or a Jump Drive for storage of files |
| Note:                    |                                                                                                    |
| Grading Policy:          | This is a Credit / No Credit Class. Grades will be reported as Credit / No Credit.                                     |
|                          | To receive Credit, you must complete all Assignments, Post All required pages and                                      |
|                          | the Final project. Also attend regularly; <b>you may not miss more than two</b>                                        |
|                          | <b>classes</b> . If you need to drop the course, it is your responsibility to do so.                                   |